# Geometry and Transformations

Digital Image Synthesis *Yung-Yu Chuang* 9/24/2008

*with slides by Pat Hanrahan*

## **Coordinate system**

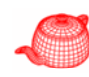

- Points, vectors and normals are represented with three floating-point coordinate values: *<sup>x</sup> , y, z* defined under a coordinate system*.*
- A coordinate system is defined by an origin  $p_{o}$ and a frame (linearly independent vectors  $v_i$ ).
- A vector  $v = s_1v_1 + ... + s_nv_n$  represents a direction, while a point  $p = p_o + s_1 v_1 + ... + s_n v_n$  represents a position. They are not freely interchangeable.
- pbrt uses left-handed coordinate system.

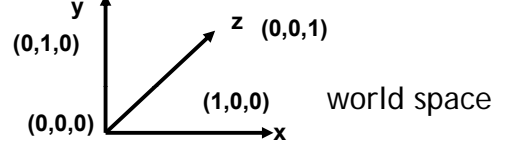

#### **Geometric classes**

- Representation and operations for the basic mathematical constructs like points, vectors and rays.
- Actual scene geometry such as triangles and spheres are defined in the "Shapes" chapter.
- core/geometry.\* and core/transform.\*
- Purposes of learning this chapter
	- Get used to the style of learning by tracing source code
	- Get familiar to the basic geometry utilities because you will use them intensively later on

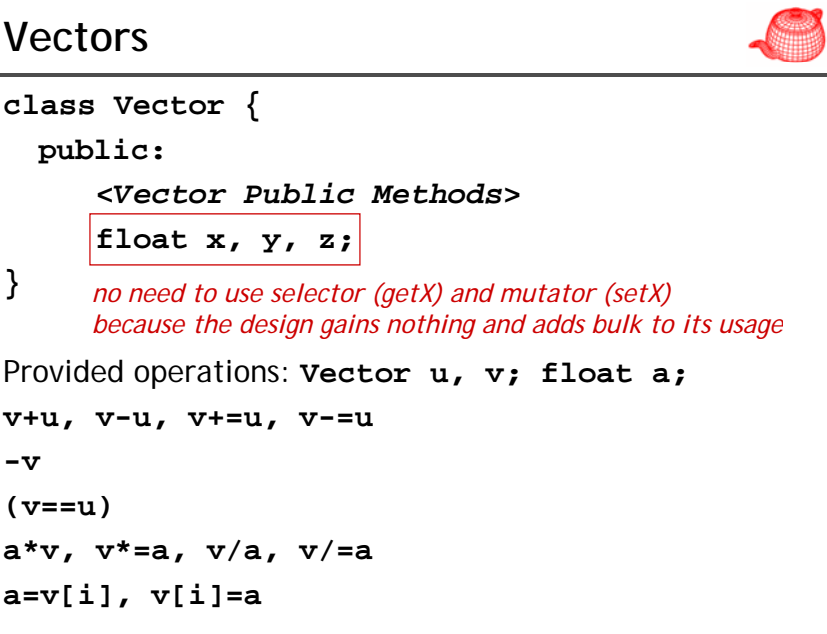

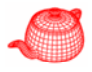

### **Dot and cross product**

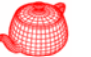

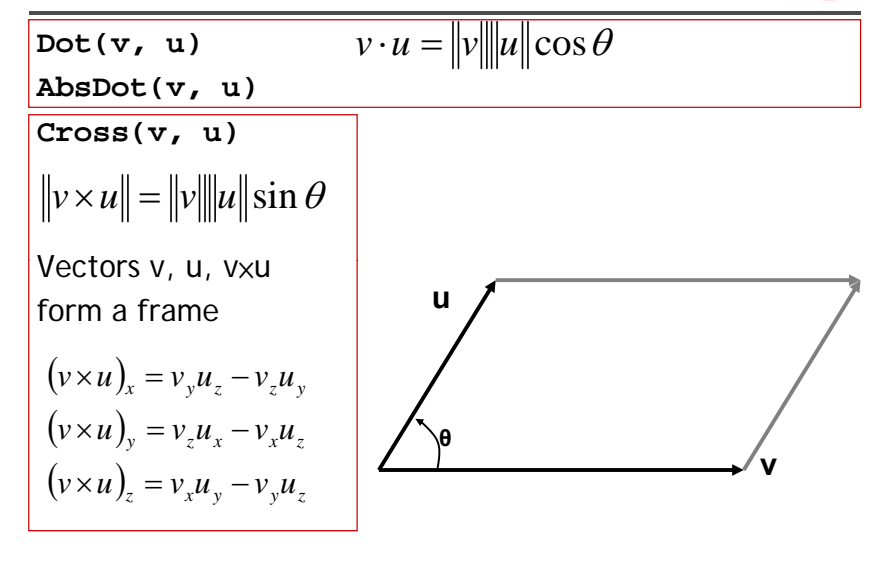

#### **Normalization**

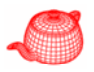

**a=LengthSquared(v)**

**a=Length(v)**

**u=Normalize(v)** *return a vector, does not normalize in place*

## **Coordinate system from a vector**

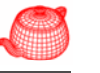

Construct a local coordinate system from a vector.

```
inline void CoordinateSystem(const Vector &v1, 
                       Vector *v2, ) Vector *v3)
{
  if (fabsf(v1.x) > fabsf(v1.y))float invLen = 1.f/sqrt(v1.x*v1.x + v1.z*v1.z);*v2 = \text{Vector}(-v1. z * invLen, 0.f, v1.x * invLen);}
  else {
    float invLen = 1.f/sqrt(v1.y*v1.y + v1.z*v1.z);*v2 = Vector(0.f, v1.z * invLen, -v1.y * invLen);
  }
  *v3 = Cross(v1, *v2);
}
```
#### **Points**

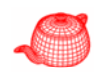

Points are different from vectors; given a coordinate system  $(p_0, v_1, v_2, v_3)$ , a point p and a vector v with the same (x,y,z) essentially means

 $\mathsf{p}\texttt{=}( \mathsf{x}, \mathsf{y}, \mathsf{z}, 1)[\mathsf{v}_1 \; \mathsf{v}_2 \; \mathsf{v}_3 \; \mathsf{p}_0]^\intercal$ v=(x,y,z,0)[v $_1$  v $_2$  v $_3$   $\mathrm{p}_0$ ] $^{\intercal}$ 

#### **exp ( p); licit Vector(const Point &p);**

You have to convert a point to a vector explicitly  $(i.e.$  you know what you are doing).

4 **Vector v=p;**

```
5 Vector v=Vector(p);
```
### **Operations for points**

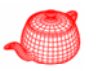

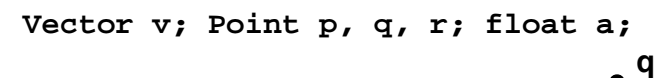

**q=p+v;**

**q=p-v; v=q-p; v**

**r=p+q;**

```
* / p a p; p/a;
```
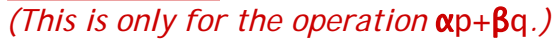

**Distance(p,q);**  $Distancesquared(p,q);$ 

### **Normals**

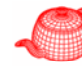

- Different than vectors in some situations, particularly when applying transformations.
- Implementation similar to **Vector**, but a normal cannot be added to a point and one cannot take the cross product of two normals.
- **Normal** is not necessarily normalized.
- Only explicit conversion between **vector** and **Normal**.

#### **Normals**

• A *surface normal* (or just *normal*) is a vector that is perpendicular to a surface at a particular position.

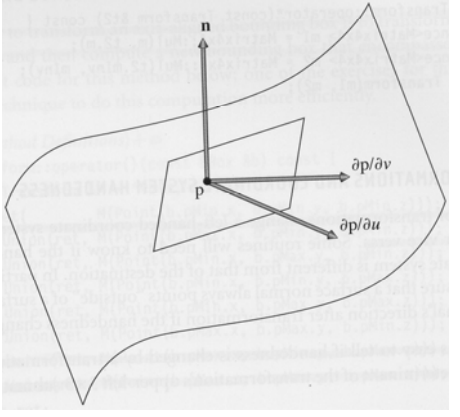

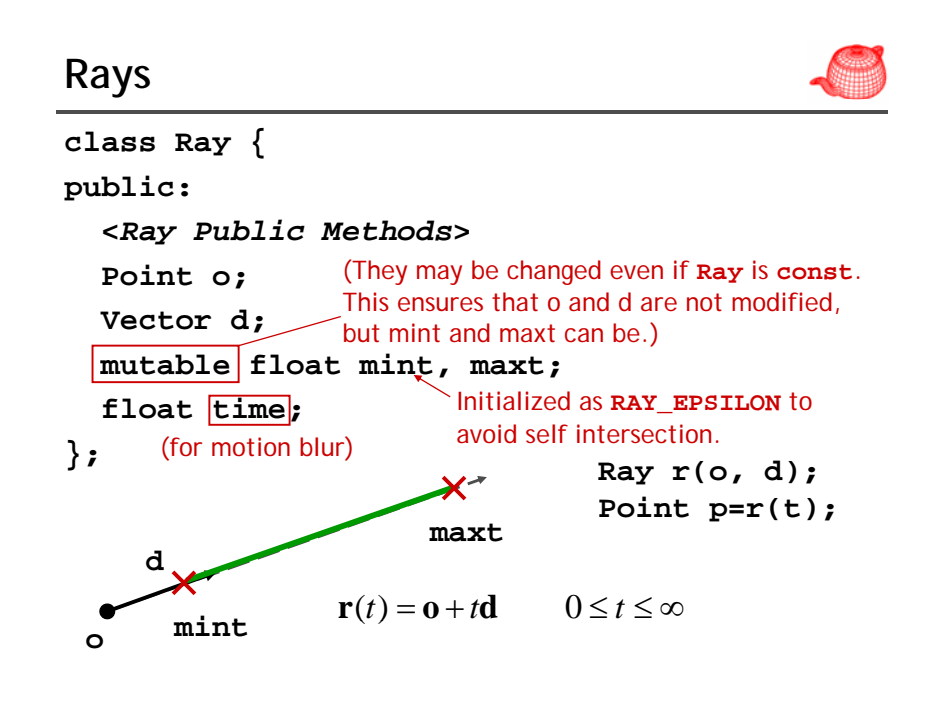

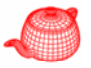

#### **Rays**

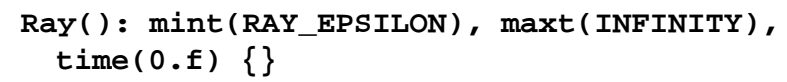

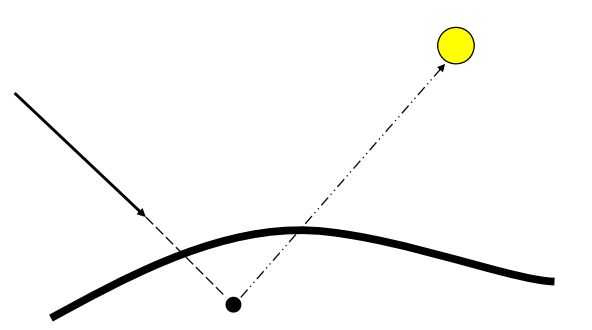

The reason why we need epsilon. Unfortunately, there is not a universal epsilon that works for all scenes.

## **Bounding boxes**

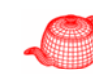

- To avoid intersection test inside a volume if the ray doesn't hit the *bounding volume*.
- Benefits depends on the expense of testing volume *v.s.* objects inside and the tightness of the bounding volume.
- Popular bounding volume, sphere, axis-aligned bounding box (AABB), oriented bounding box (OBB) and slab.

## **Ray differentials**

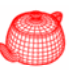

• Subclass of **Ray** with two auxiliary rays. Used to estimate the projected area for a small part of a scene and for antialiasing in **Texture**.

**class RayDifferential : public Ray { public:**

**<sup>&</sup>lt;***RayDifferential Methods***<sup>&</sup>gt; b l h iff i l bool hasDifferentials;**

**Ray rx, ry;**

**};**

**Bounding volume (slab)**

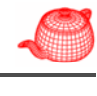

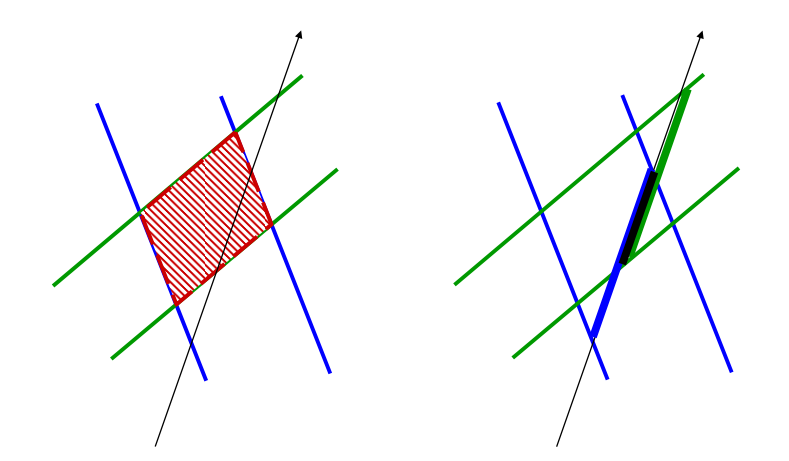

#### **Bounding boxes**

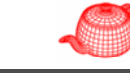

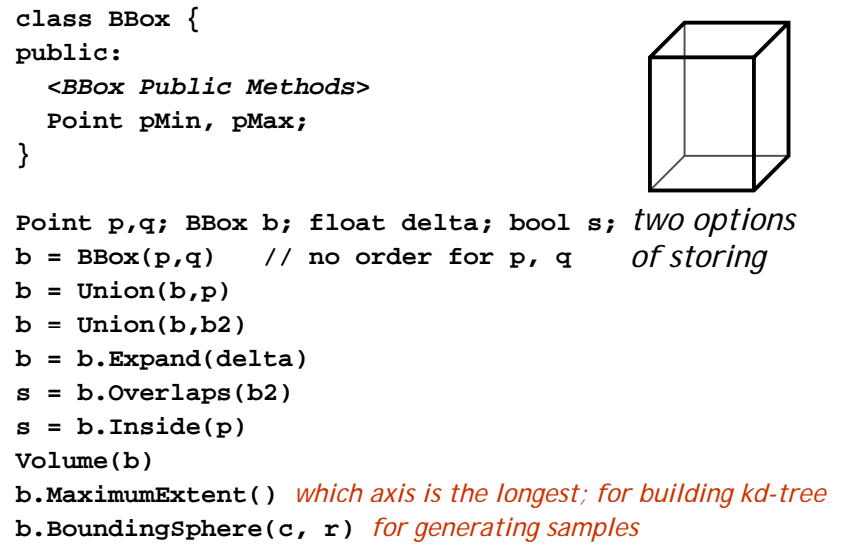

## **Transformations**

- p'=T(p); v'=T(v)
- Only supports transforms with the following properties:
	- Linear: *T(av+bu)=aT(v)+bT(u)*
	- Continuous: T maps the neighbors of p to ones of p'
	- Ont-to-one and invertible: T maps p to single p' and T-1 exists
- Represented with a 4x4 matrix; homogeneous coordinates are used implicitly
- Can be applied to points, vectors and normals
- Simplify implementations (e.g. cameras and shapes)

## **Transformations**

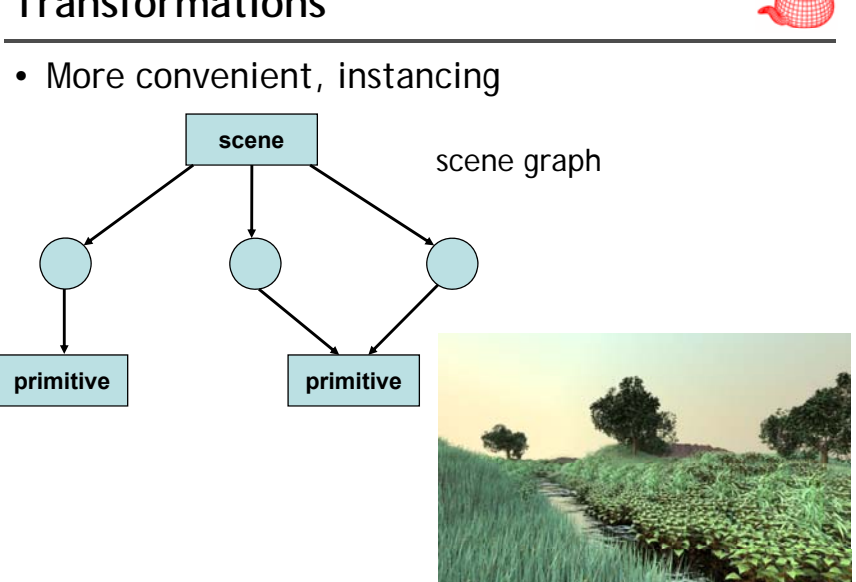

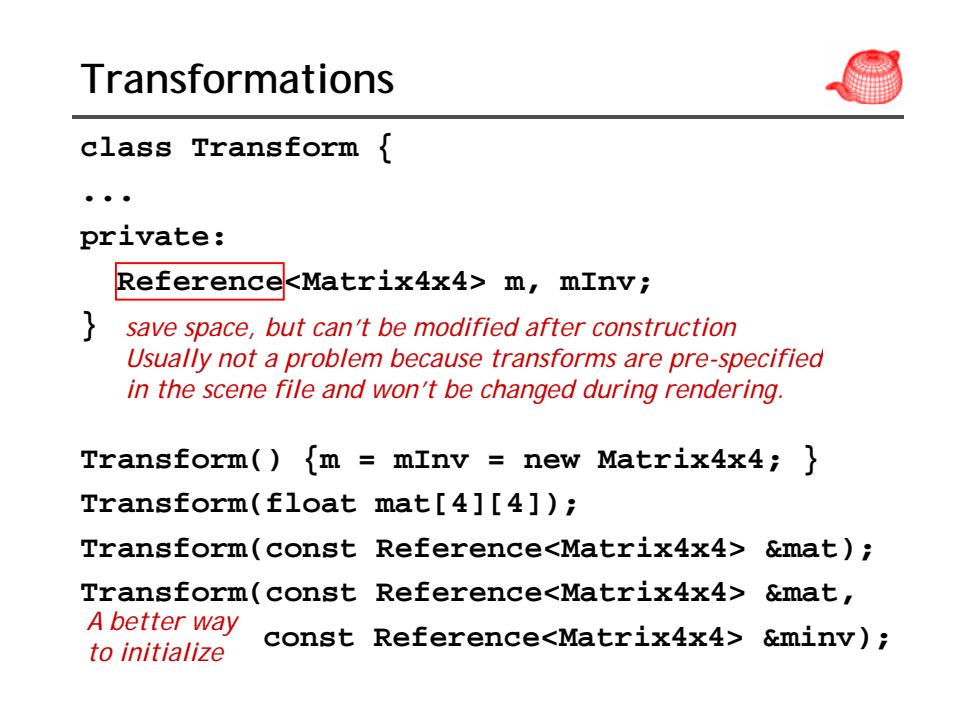

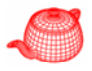

## **Transformations**

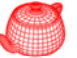

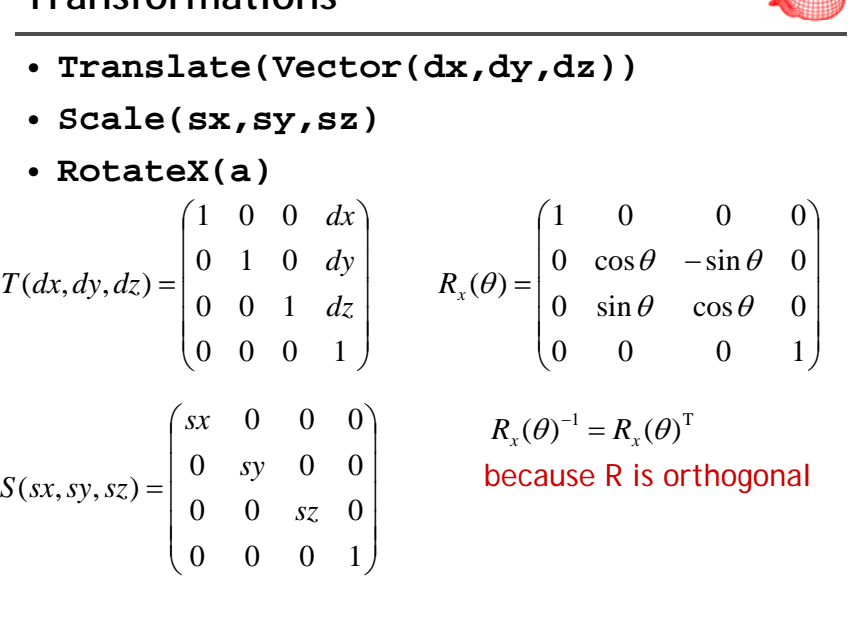

## **Example for creating common transforms**

**Transform Translate(const Vector &delta) { Matrix4x4 \*m \*minv; \*m, m = new Matrix4x4(1, 0, 0, delta.x, 0 1 0 delta y 0, 1, 0, delta.y, 0, 0, 1, delta.z, 0 0 0 1); 0, 0, 0, minv = new Matrix4x4(1, 0, 0, -delta.x, 010 ,,, -d lt <sup>e</sup> a.y, 0, 0, 1, -delta.z, 0 0 0 1) 0, 0, 0, 1); return Transform(m, minv); }**

## **Rotation around an arbitrary axis**

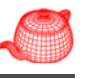

• Rotate(theta, axis) *axis is normalized*

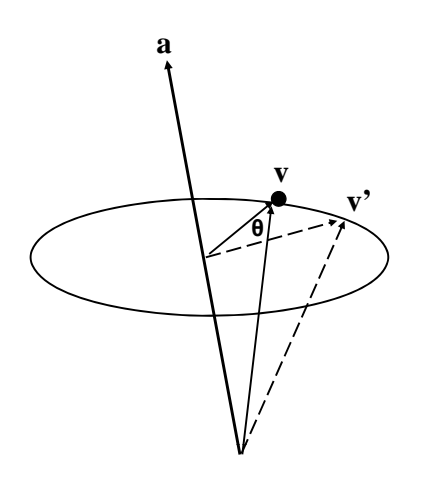

### **Rotation around an arbitrary axis**

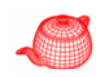

• Rotate(theta, axis) *axis is normalized*

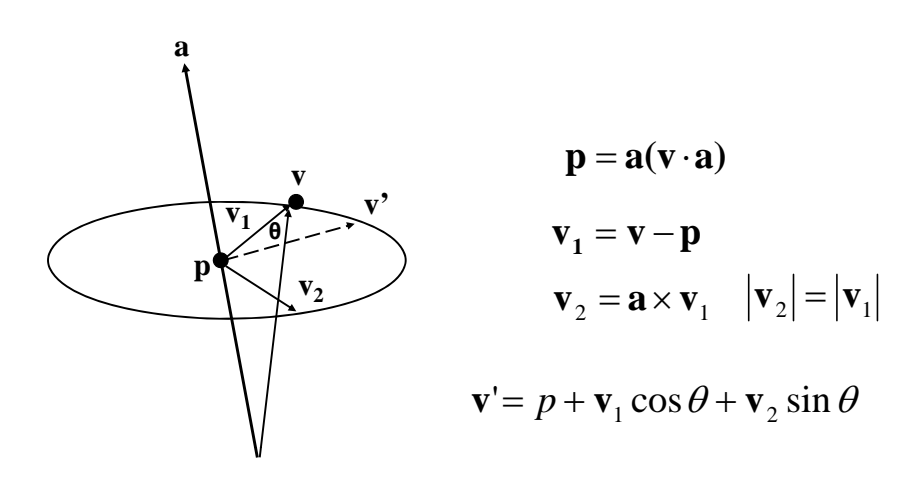

#### **Rotation around an arbitrary axis**

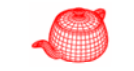

• Rotate(theta, axis) *axis is normalized*

$$
\mathbf{M} \qquad \mathbf{v} \qquad \mathbf{v}_1 = \mathbf{v} - \mathbf{p}
$$
  
\n
$$
\mathbf{v}_2 = \mathbf{a} \times \mathbf{v}_1 \quad |\mathbf{v}_2| = |\mathbf{v}_1|
$$
  
\n
$$
= \mathbf{v}' = p + \mathbf{v}_1 \cos \theta + \mathbf{v}_2 \sin \theta
$$

**Rotation around an arbitrary axis**

**m[0][0]=a.x\*a.x + (1.f-a.x\*a.x)\*c; m[1][0]=a <sup>x</sup>\*a y\*(1 f m[1][0]=a.x\*a.y\*(1.f-c) <sup>+</sup> <sup>a</sup> <sup>z</sup>\*s; c) a.z\*s; m[2][0]=a.x\*a.z\*(1.f-c) - a.y\*s;**

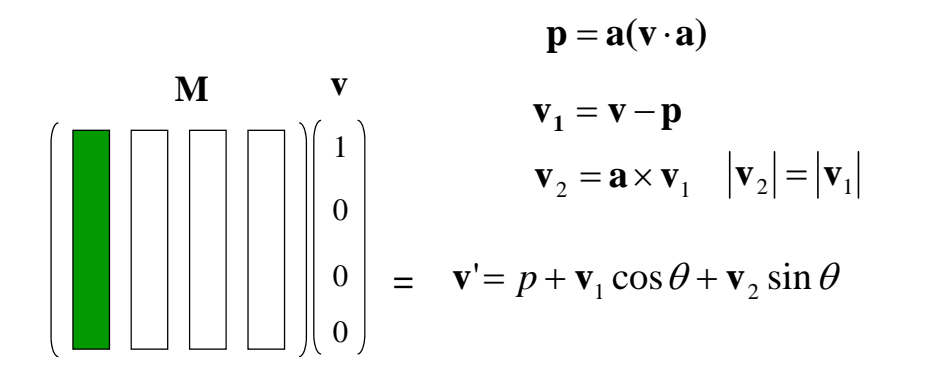

#### **Look-at**

• **LookAt(Point &pos, Point look, Vector &up)** up is not necessarily perpendicular to dir **lookup Vector dir=Normalize(look-pos); Vector right=Cross(dir, Normalize(up)); g ( , ( p)) pos Vector newUp=Cross(right,dir); pos**

### **Applying transformations**

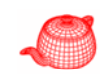

Point: (p, 1) Vector: (v, 0)

- **Point**: **q=T(p), T(p,&q)** use homogeneous coordinates implicitl $\overline{\mathsf{y}}$
- **Vector**: **u=T(v), T(u, &v)**
- **Normal**: treated differently than vectors because of anisotropic transformations

 $M$ <br>--  $\qquad \qquad$   $(\mathbf{n}')^T \mathbf{t}' = 0$ 

 $\mathbf{n} \cdot \mathbf{t} = \mathbf{n}^{\mathrm{T}} \mathbf{t} = 0$  $(Sn)^{T}$ **Mt** = 0  $\mathbf{n}^{\mathrm{T}}\mathbf{S}^{\mathrm{T}}\mathbf{M}\mathbf{t} = 0$ 

 $\mathbf{S}^1\mathbf{M}$ 

 $S = M^{-T}$ 

• Transform should keep its inverse

• For orthonormal matrix,  $S=M$  **S** =  $M$ <sup>-</sup>

## **Applying transformations**

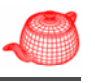

• **BBox**: transforms its eight corners and expand to include all eight points.

```
BBox Transform::operator()(const BBox &b) const {
  const Transform &M = *this;
 BBox ret( M(Point(b.pMin.x, b.pMin.y, b.pMin.z)));
 ret = Union(ret,M(Point(b.pMax.x, b.pMin.y, b.pMin.z)));
 ret = Union(ret, M(Point(b.pMin.x, b.pMax.y, b.pMin.z)));
 ret = Union(ret,M(Point(b.pMin.x, b.pMin.y, b.pMax.z)));
 ret = Union(ret,M(Point(b.pMin.x, b.pMax.y, b.pMax.z)));
 ret = Union(ret, M(Point(b, pMax.x, b, pMax.y, b, pMin.z)))ret = Union(ret,M(Point(b.pMax.x, b.pMin.y, b.pMax.z)));
 ret = Union(ret,M(Point(b.pMax.x, b.pMax.y, b.pMax.z)));
 return ret;  
}
```
#### **Differential geometry**

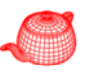

- **DifferentialGeometry**: a self-contained representation for a particular point on a surface so that all the other operations in pbrt can be executed without referring to the original shape. It contains
- Position
- Parameterization (u,v)
- Parametric derivatives (dp/du, dp/dv)
- Surface normal (derived from  $(dp /du) x (dp /dv))$
- Derivatives of normals
- Pointer to shape

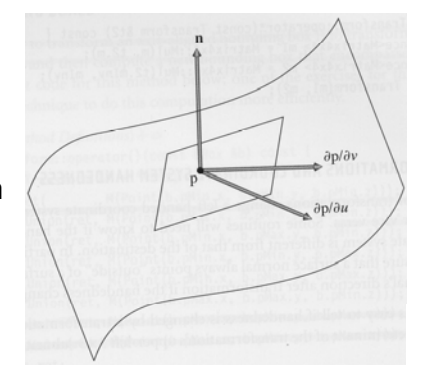